#### **一般財団法人戸田みらい基金 活動報告**

**活動テーマ 建築塗装業で働いている若者の技術向上の為 団 体 名 東京都塗装高等技術専門校 活動期間 令和3年4月~継続中(令和5年3月) 発 表 日 令和4年10月4日**

## 東京都塗装高等技術専門校について

 当訓練校は、職業能力開発促進法に則り認定訓 練校として建築塗装業団体の東京都塗装工業協 同組合が運営しており、開校より65年間継続し 教育活動を行っております。

 修了要件 2年間の授業時間合計の80%以上出席

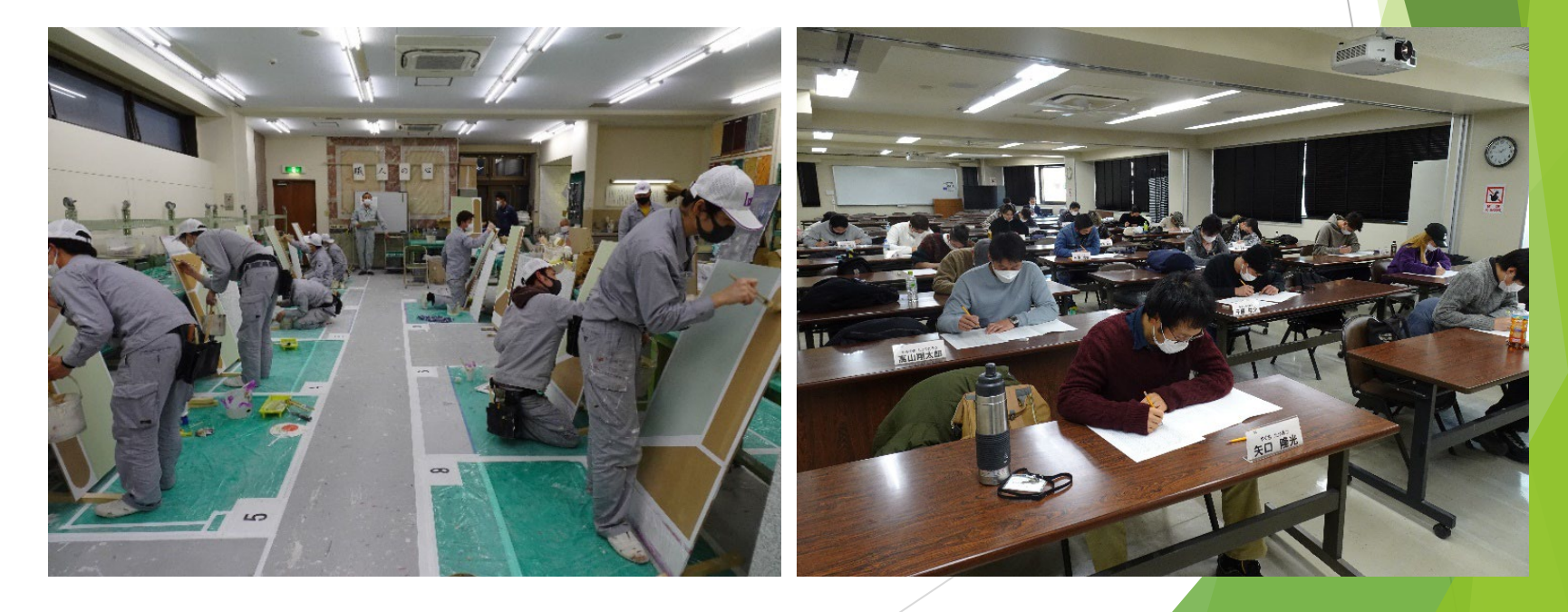

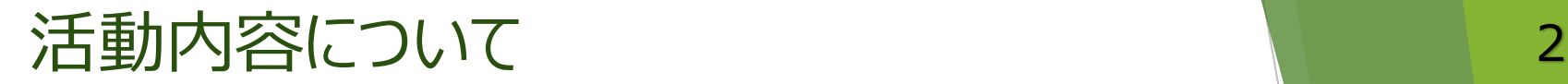

- 授業でのWEBシステム導入
- ▶ WEBシステム活用の目的
	- 1. 学校に来ることが出来なくなっても全員修了させる事
	- 2. WEBシステムを利用し技能向上させる事

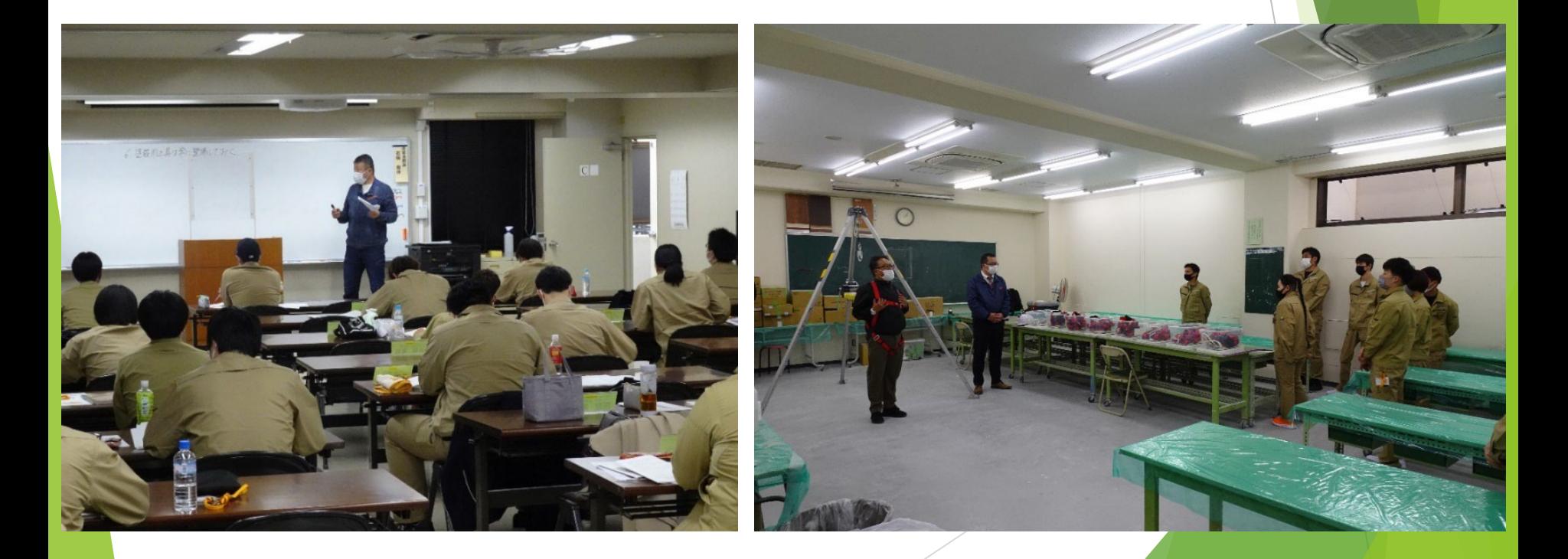

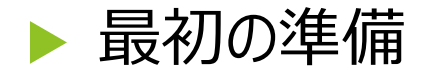

### 訓練生へのマニュアル作成 1. ZOOMのインストール方法 2.使用方法 3.操作方法

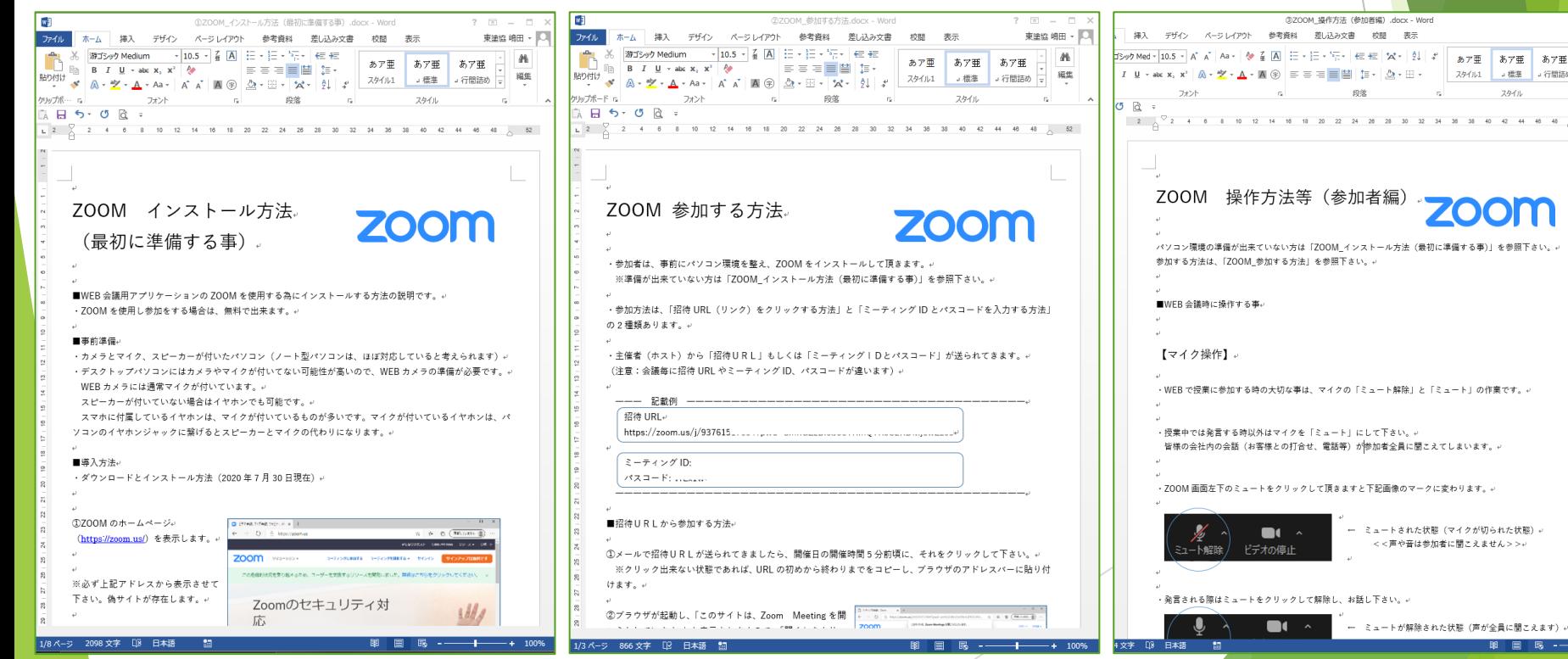

 $7 - 11 -$ 東塗協 嶋 最後来

% 面换

☆運択 編集

あア亜

」行間詰め

 $48 - 48$   $\phantom{0}$  52

## 機材を使用した最初の作業 令和3年4月の入校式

#### コロナウィルス感染症対策で最少人数で実施した為、 事業主にはライブ映像配信で閲覧頂きました。

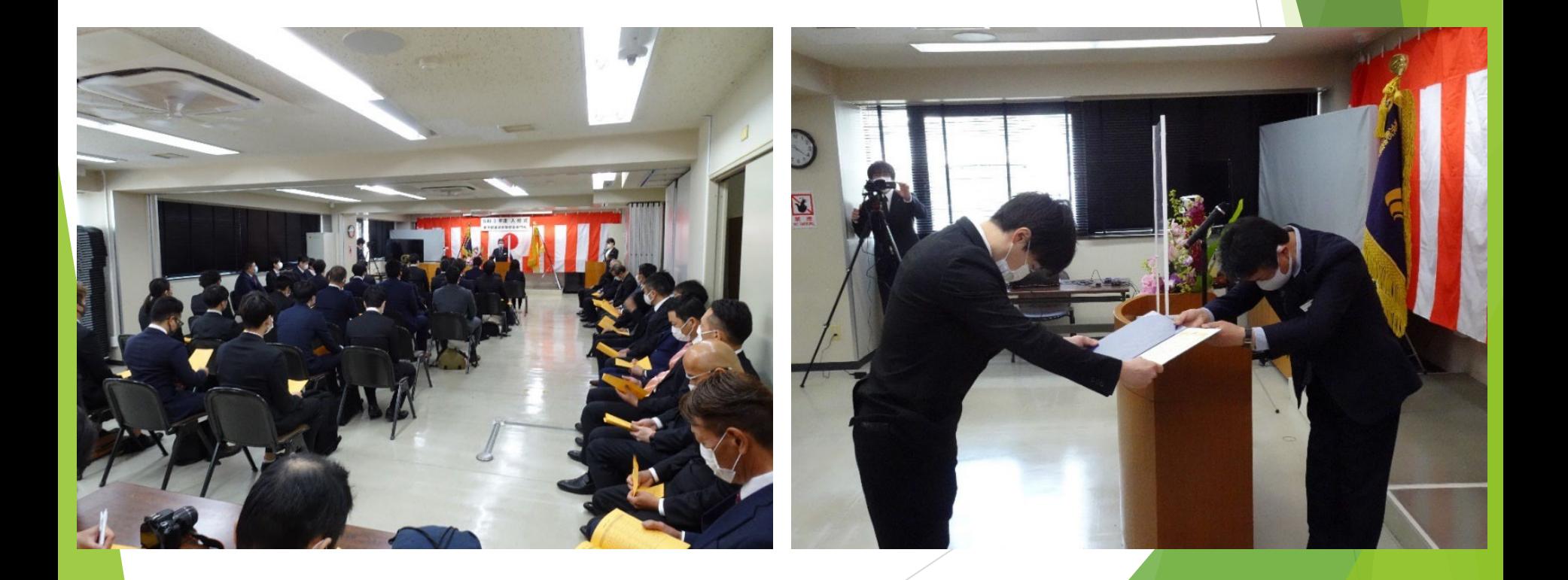

# ▶ ライブ配信の注意点 1. ハウリング

2.遅延

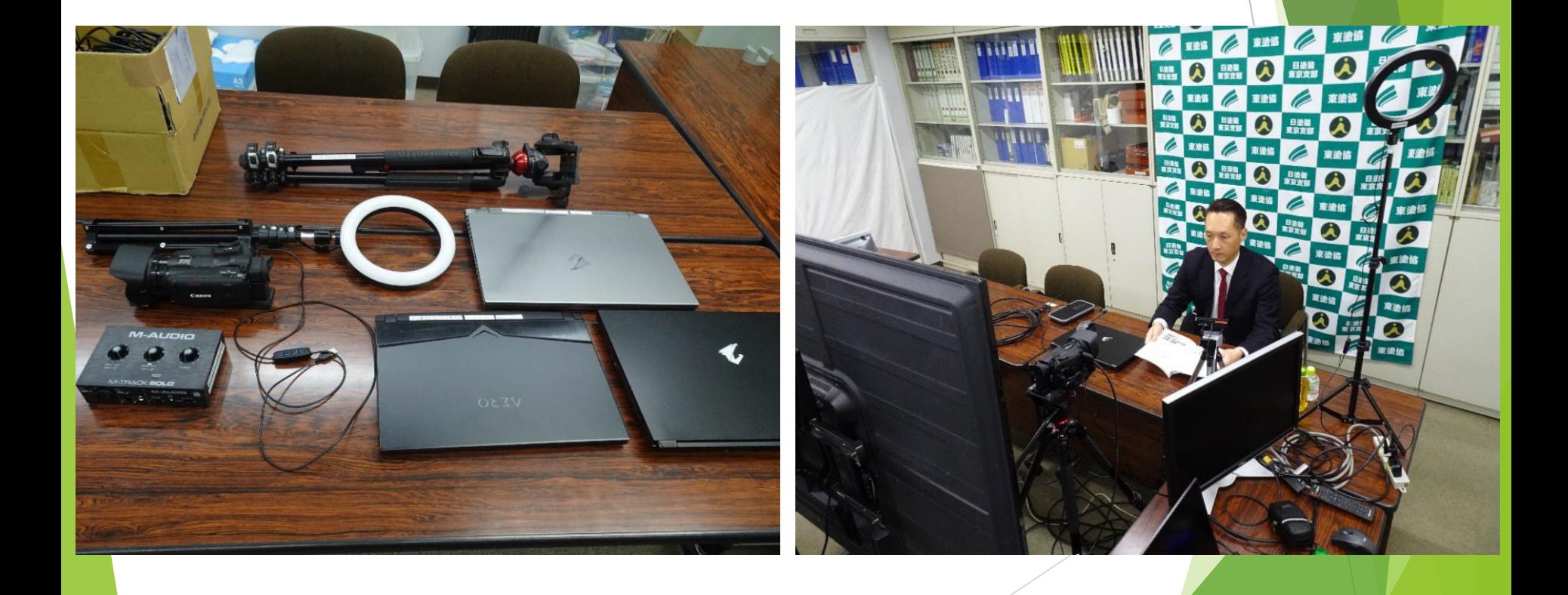

▶ Youtube利用の注意点

#### 訓練生の顔を一般に公開する事は出来ない ↓ 公開設定 「限定公開」とする

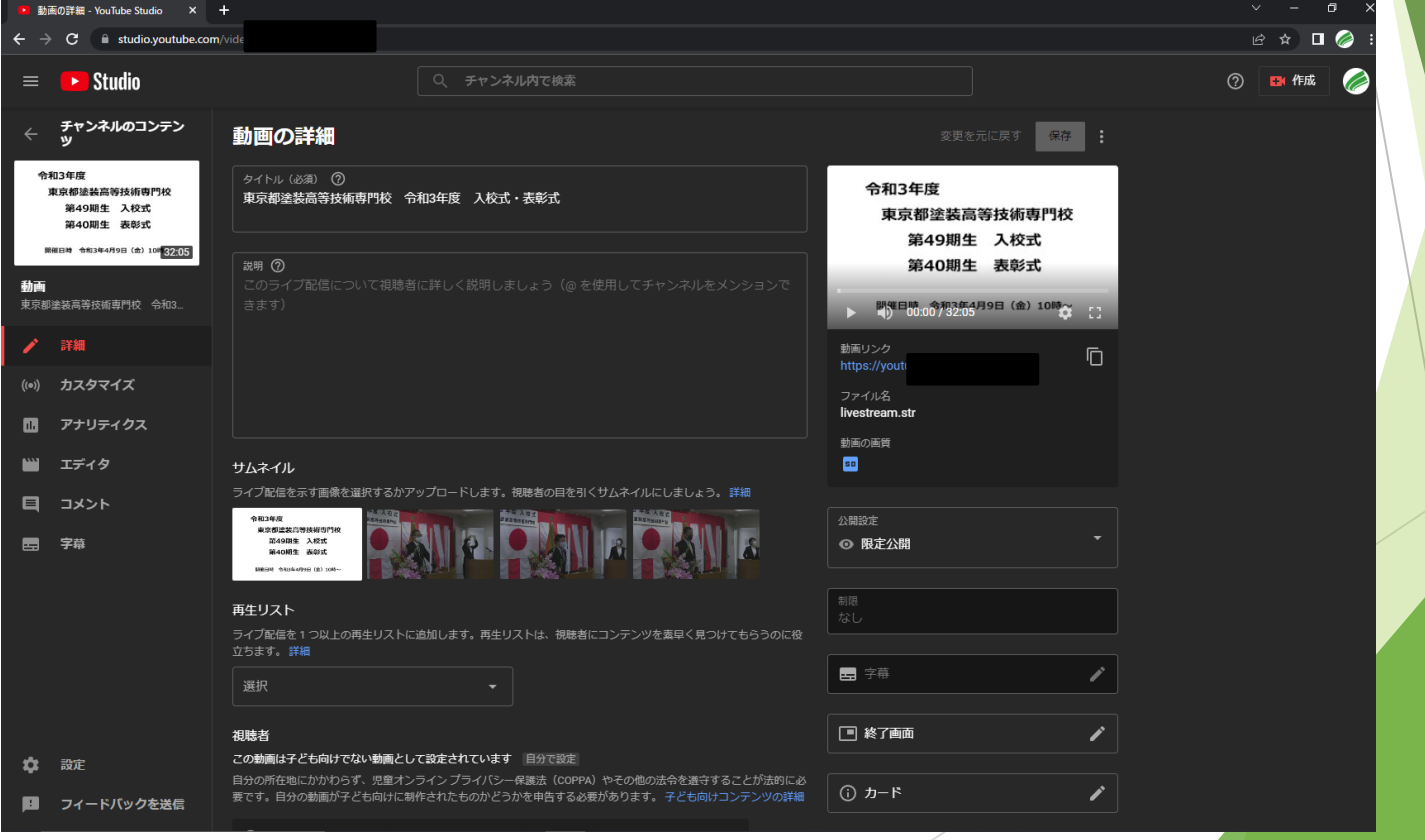

#### ▶ ZOOMを使用した授業について会議で審議

問題点

#### 録画や訓練生以外の閲覧 ・安全関連の授業→実際の事故事例

・見積の授業→実際の金額

※各講師によりZOOM授業の実施を判断 ※訓練生は受講形式を「登校」、「ZOOM」の各自判断

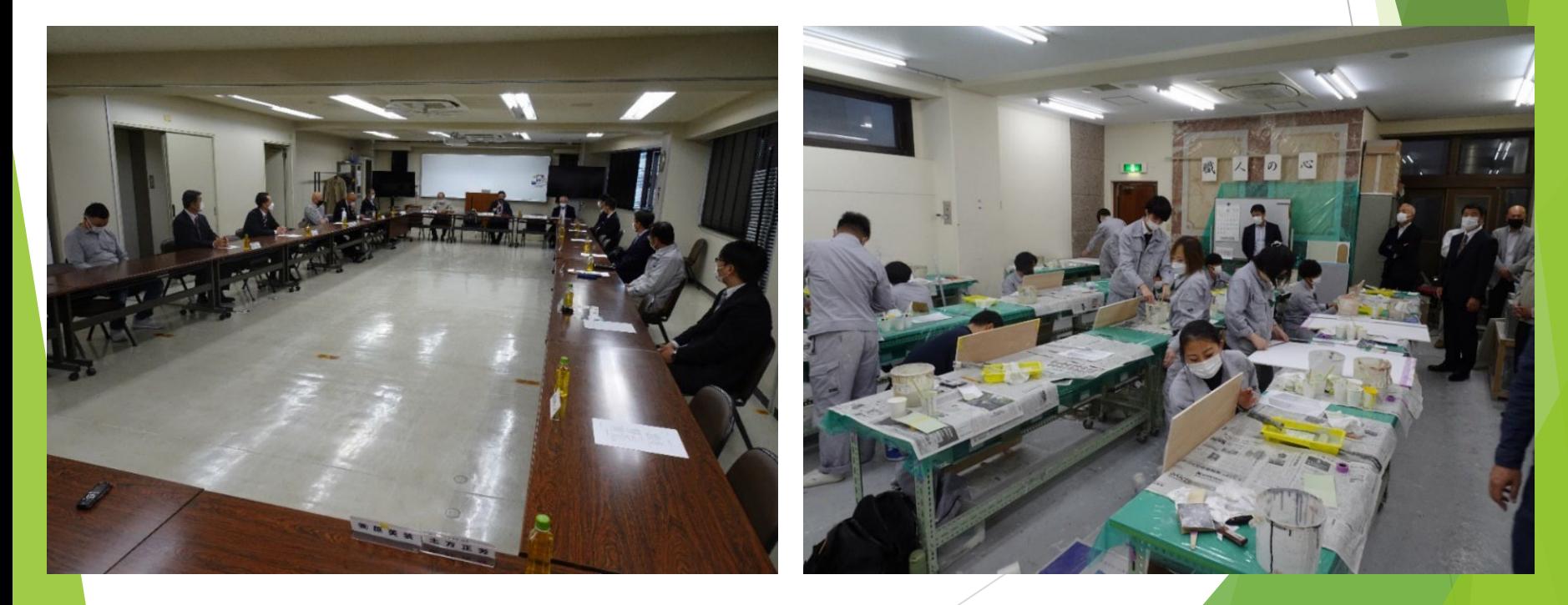

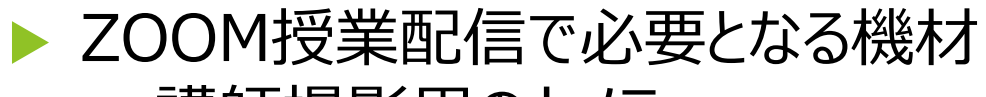

- ・講師撮影用のカメラ
- ・マイク
- ・パワーポイント用 のパソコン
- ・ZOOM管理用のパソコン
- ・ビデオキャプチャー
- ・OBSソフト

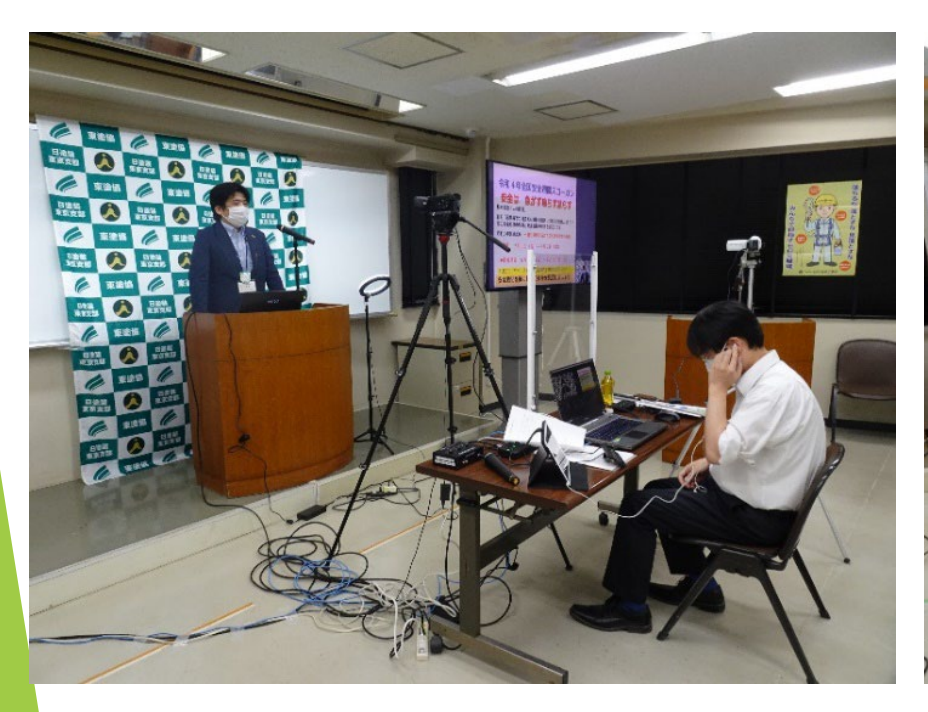

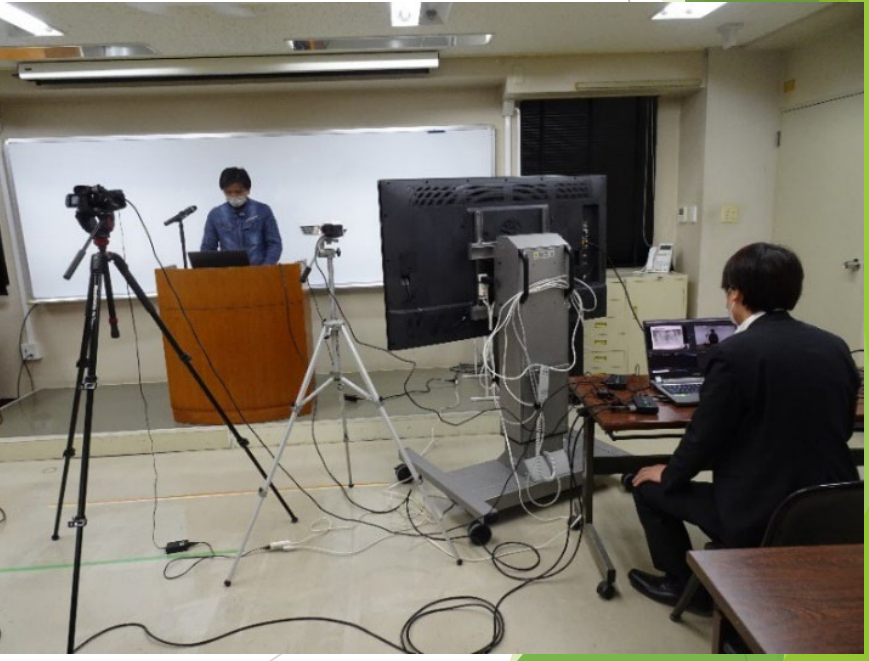

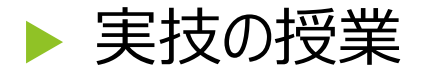

## 授業を撮影した動画をyoutubeに限定公開として掲載 ▶ ビデオカメラで撮影した動画ファイルの管理 BUFFALO製の18TBネットワークHDD (NAS) を導入

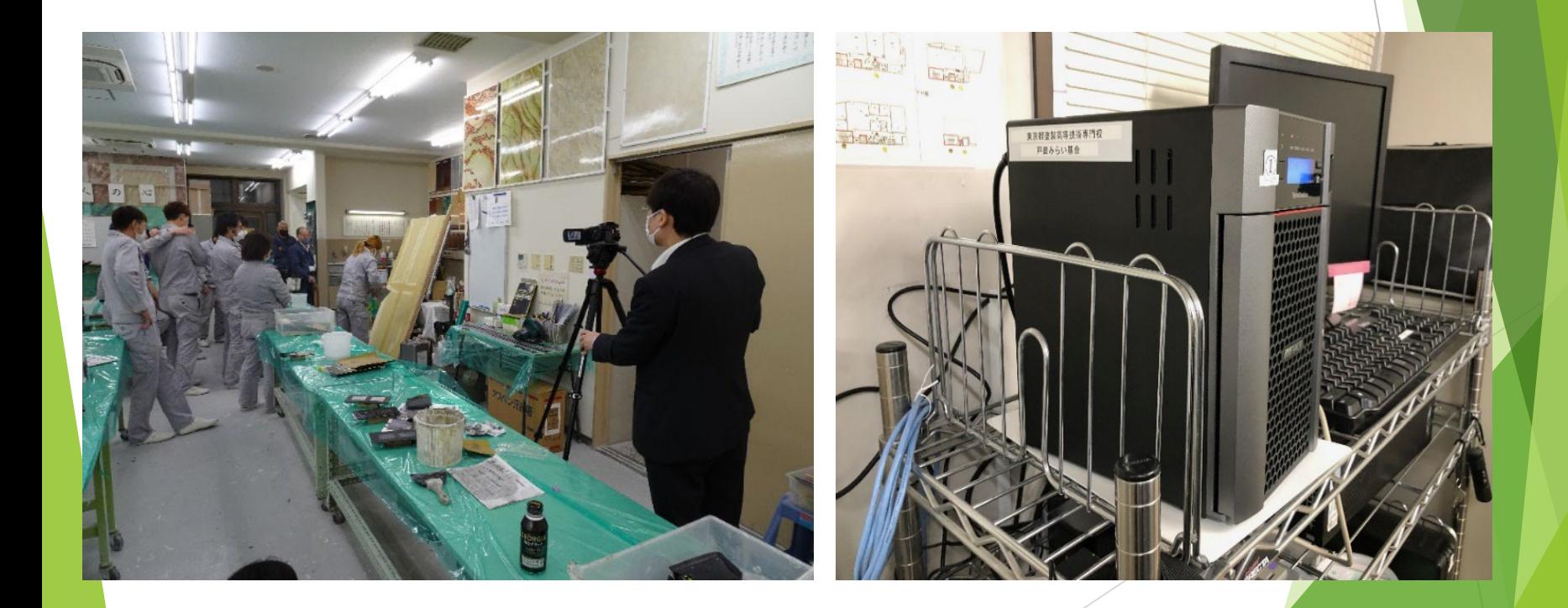

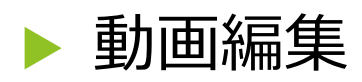

・Adobe photoshopとPremiere Elements 2021を導入 ・動画編集用PCとして高性能のノート型パソコンも導入

- ▶ ZOOMでの授業やyoutubeの動画でのクレーム
	- ・映像より音声の方が大事、マイクの位置など注意が必要

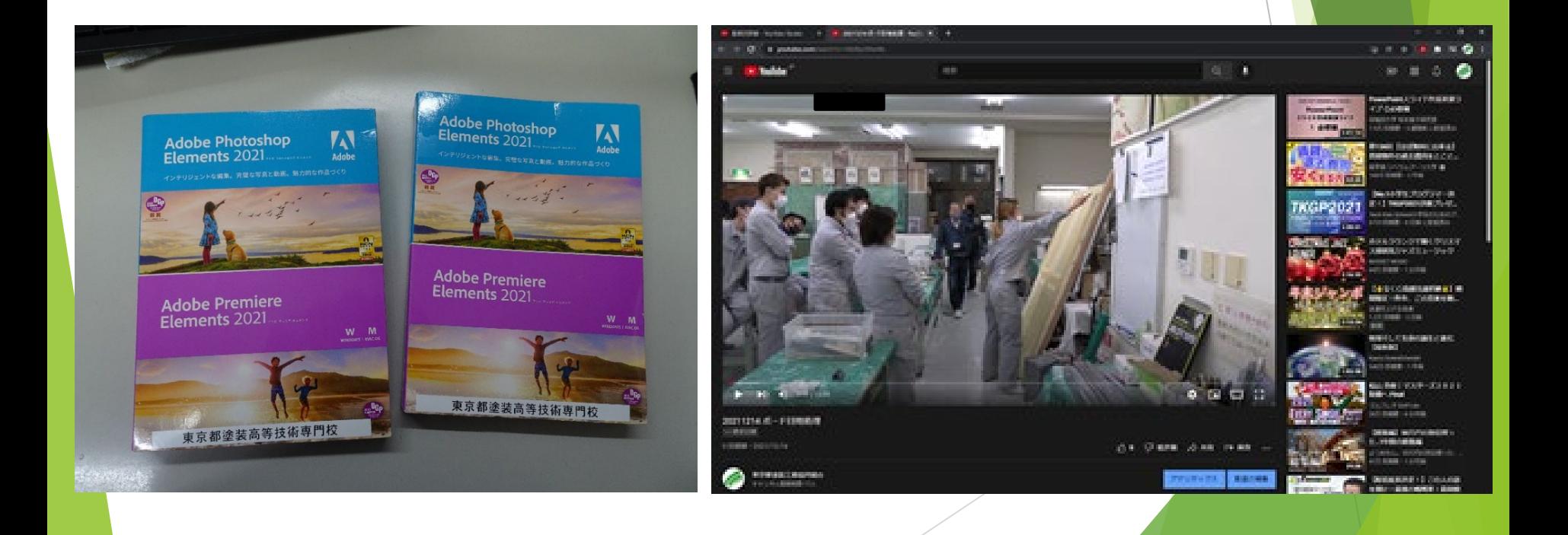

活動成果、効果 11 12 12 12 12 12 13 14 14 15 15 16 16 17 17 17 17 17 17 17 17 17 17 17 1

#### ▶ 全員技能士補の資格を取得し修了

▶ 助成金を活用させて頂き、今まで実施出来なかった WEB活用を取り入れ、多様な変化にも対応出来る事 が分かり大きな自信に繋がりました。

▶ ご清聴有り難うございました。

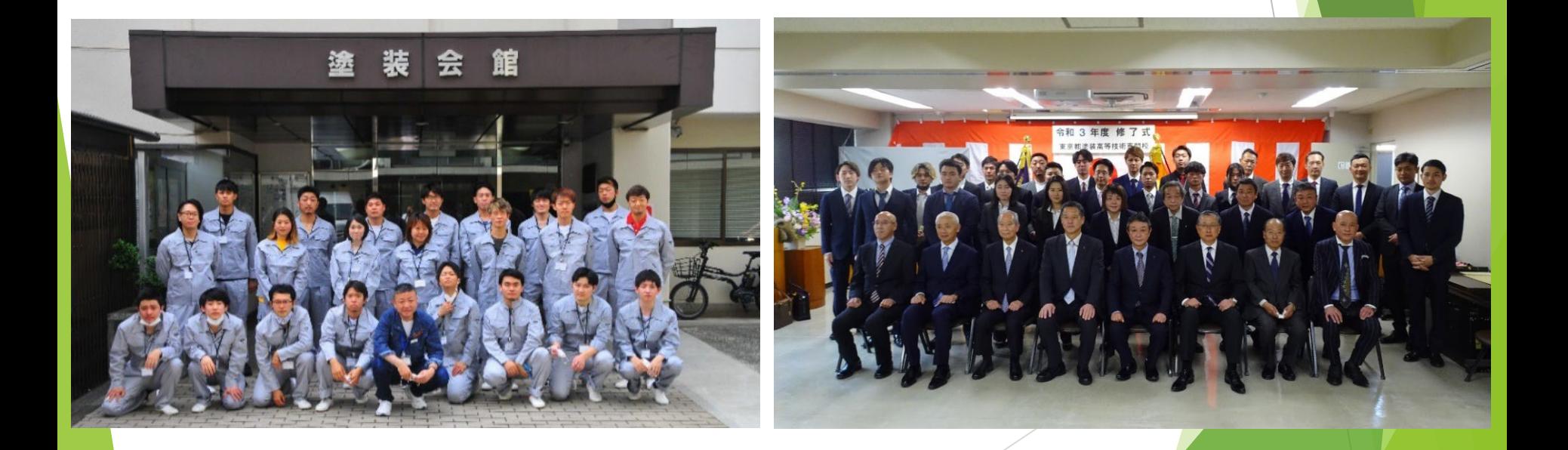